## **Parameterisation of multi-map from Internet traffic traces**

#### Girum Aklilu, Jonathan Pitts Queen Mary, University of London

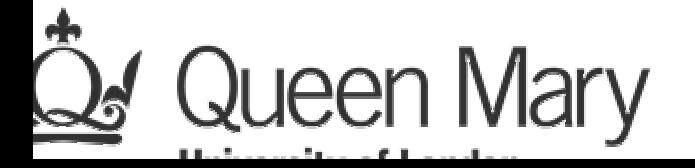

#### **Presentation Overview**

- Observation of Internet traffic analysis
	- Observed scalings
- \* Multi-map as a traffic model
	- \* Structures and equations
	- $\div$  Parameters of the map
- Trace based parameterisation of the multi-map
	- $\div$  step by step analysis
- v Comparison of real versus synthetic traffic analysis  $\cdot$  R/S scaling comparison, load and variance analysis
- v Future directions
	- $\triangleleft$  More trace analysis
	- \* Model use in network analysis

# **Traffic trace analysis**

- \* TCP traffic traces from WAN at Berkeley Labs
	- $\div$  An hourly trace (lbl-4)
	- $\div$  1.3 million packets in the trace

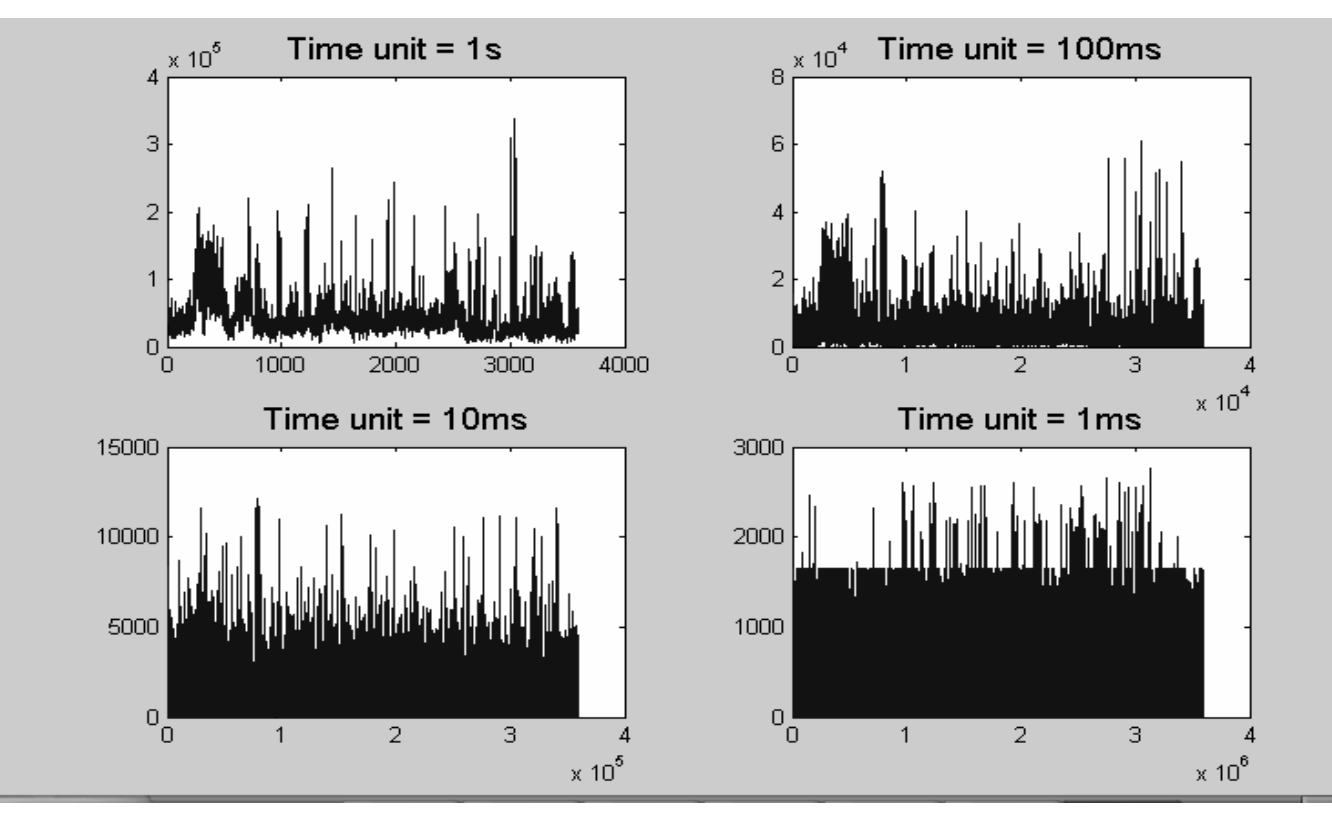

# **Scaling of traffic traces**

- $\cdot$  R/S analysis showed two scaling ranges
	- \* Two Hurst parameters with cross over point at around 1s

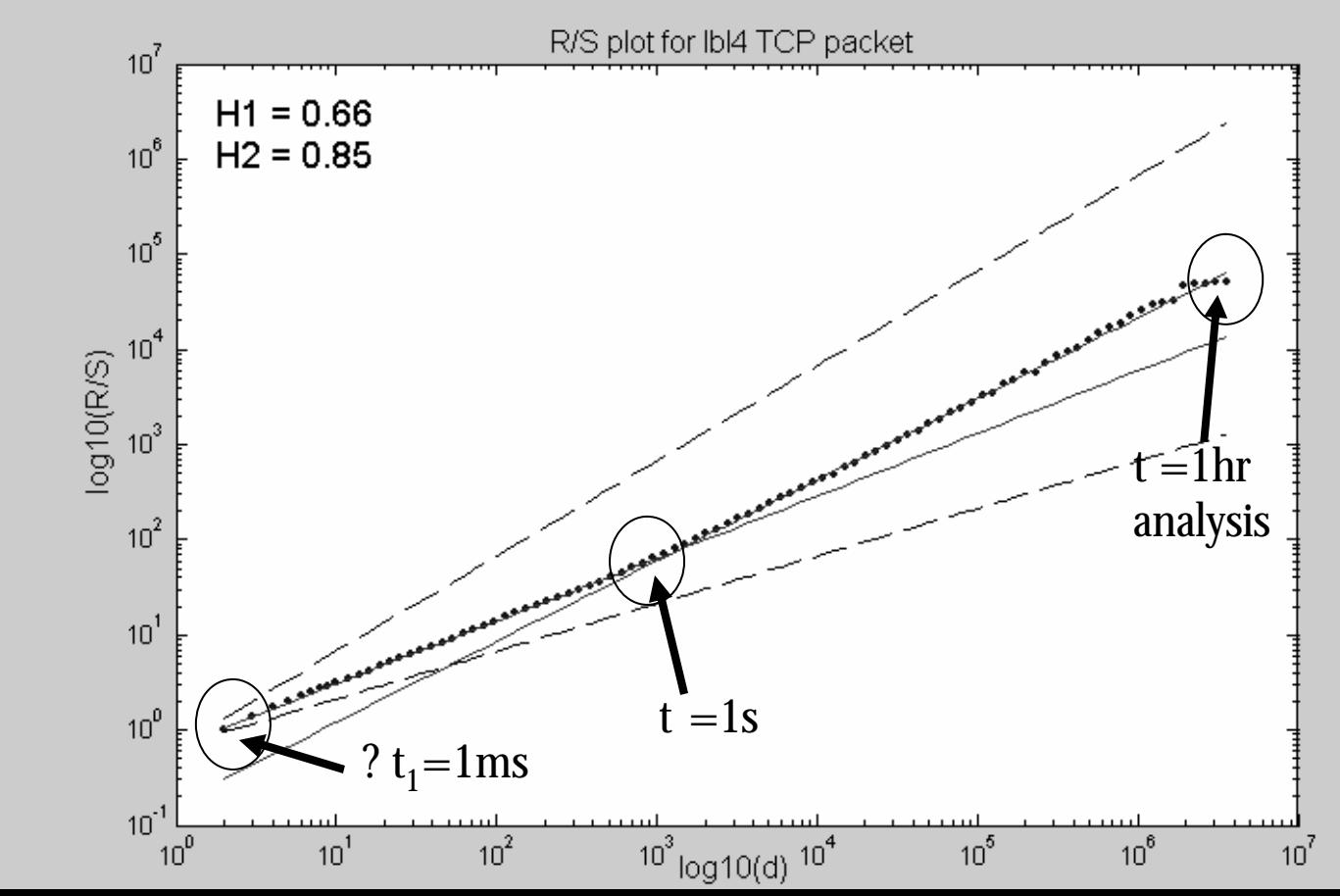

#### **Structure of multi-map model**

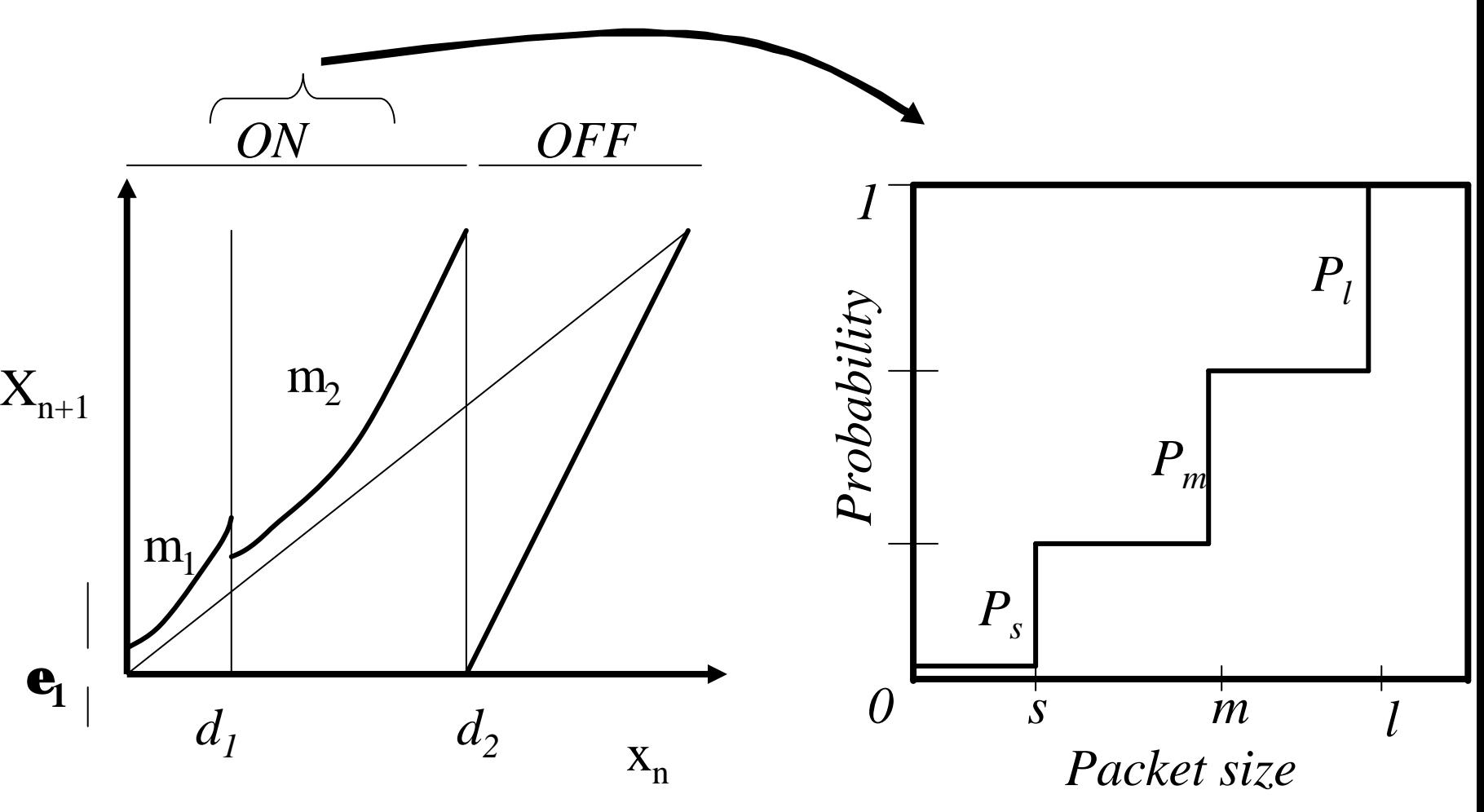

# **Equations of multi-map**

**◆ Hidden dynamical layer** 

$$
x_{n+1} = F(x_n) = \begin{cases} F_1(x_n) &= e_1 + x_n + \frac{1 - e_1 - d_2}{d_2 x_n} x_n^{m_1} & 0 < x_n < d_1 \\ F_2(x_n) &= e_2 + x_n + \frac{1 - e_2 - d_2}{d_2 x_n} x_n^{m_2} & d_1 \le x_n < d_2 \\ F_3(x_n) &= x_n - d_2 \frac{1 - x_n}{1 - d_2} & d_2 \le x_n < 1 \end{cases}
$$

 $\Leftrightarrow$  where parameters \* Visible dynamical layer  $x_{n} \in (0,1)$   $m_{i} \in (1,2)$   $d_{i} \in (0,1)$ 

$$
y(x_n) = \begin{cases} 1 & 0 < x_n < d_2, \\ 0 & d_2 \le x_n < 1, \end{cases} \qquad \text{OFF (no packet)}
$$

#### **Parameterisation of the multi-map**

**→ Packet size distribution analysis** 

\* Packet sizes - *s*, *m*, *l*, & corresponding -  $P_s$ ,  $P_m$ ,  $P_l$ 

- Time scale and load analysis <sup>v</sup> *d<sup>2</sup>* , *? t<sup>2</sup>*
- $\div$  Multi scaling analysis  $\Leftrightarrow$   $m_1$ ,  $m_2$ ,  $e$ ,  $d_1$

# **Distribution analysis**

- <sup>v</sup> Packet size analysis based on Imix Internet packet mixture [*Journal of Internet test*]
	- \* Result of 342 million packet analysis at NLANR
	- \* Accurate correlation when compared to realistic Internet traffic
	- \* Tri-modal distribution analysis from traces
	- \* Output three mean packet sizes and their distribution
		- v Small, medium and large sizes and respective probabilities

## **Distribution analysis (contd.)**

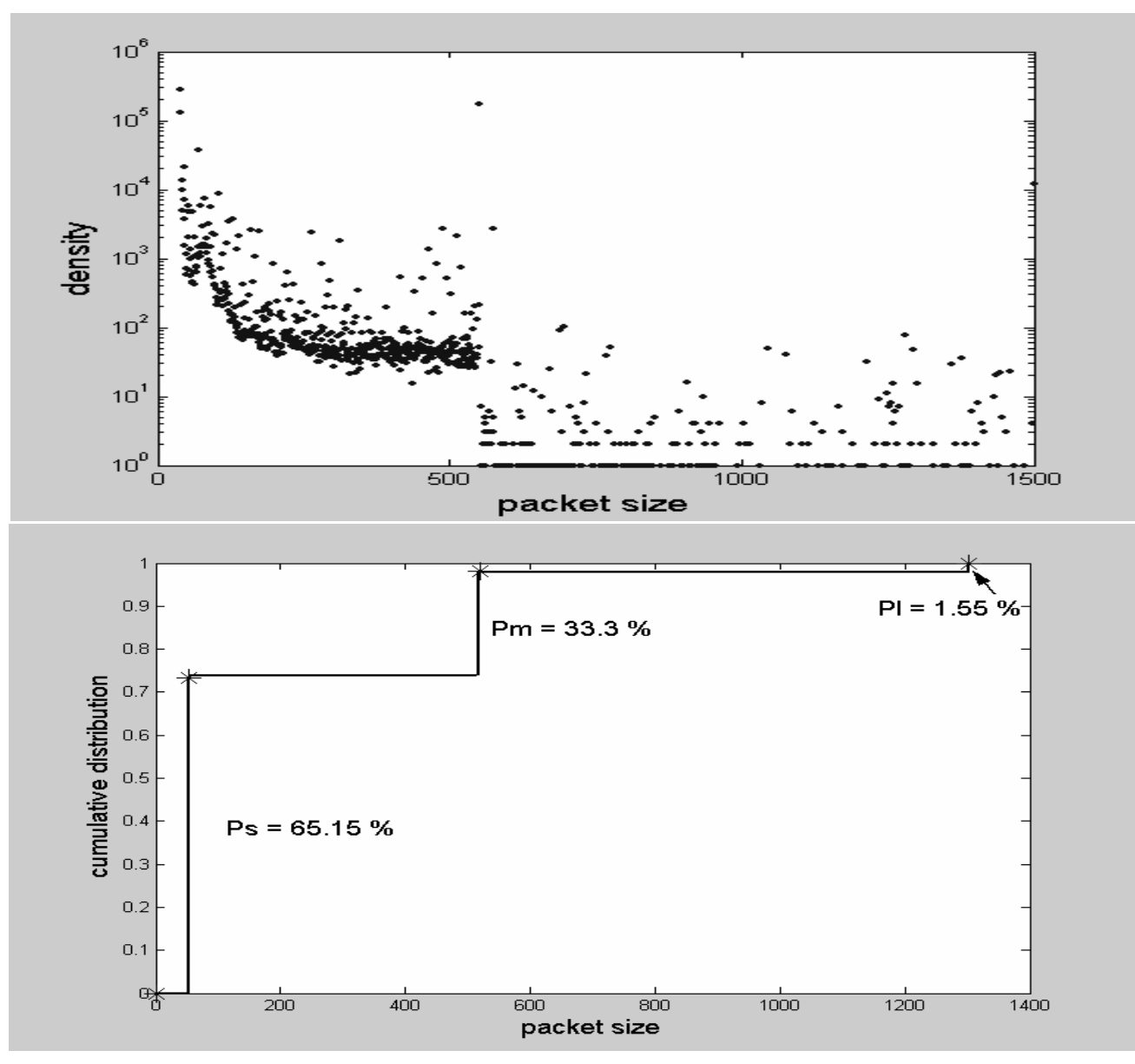

# **Time scale and load analysis**

- Variance and load calculated for each trace with regards to ?  $t_1$ 
	- v smallest time scale unit the trace analysed at
- \* Respective analysis of iteration time

$$
\div ? t_2 = P_l/C
$$

 $\cdot$  where  $P_1$  is max packet size and C is link rate

 $\div$  Hence one iteration corresponds to ? t<sub>2</sub>

• Scaling comparison achieved with equal time units

#### **Time scale and load analysis – parameter** *d2*

- **→ Proportion of time increments that have a packet and** hence the load, relates to parameter *d<sup>2</sup>*
- **❖ Equivalence to single intermittency map in its structure** v Based on look up table of parameters *d, m* and *load*

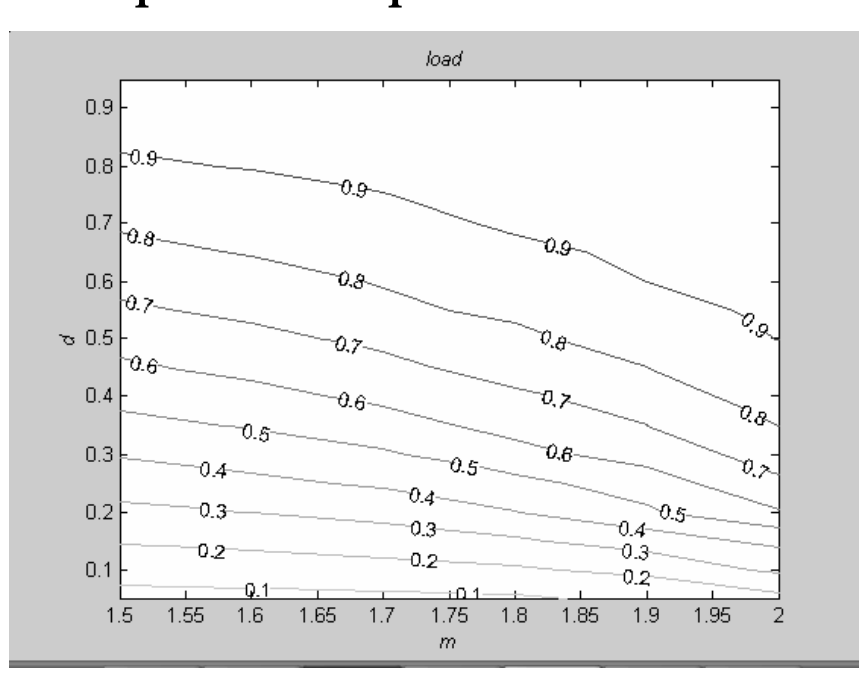

 $v_1$   $\cdot$  Output – parameter  $d_2$  for specific load and  $m_2$ 

## **Time scale and load analysis – constraints on parameter** *d<sup>2</sup>*

- **∻** Constraints on *d*<sub>2</sub> [Samuel] leads to changes in parameters
	- $\cdot$  If  $d_2$  lies outside regions 0.1 to 0.9
		- **→** *H* value is lower than expected
		- $\div$  Hence keep  $d_2$  within the region
		- \* Results in changes in proportion of time increments that have a packet
		- $\triangle$  Leads to change in ?  $t_2$  iteration time unit

# **Multi scaling analysis –** *H* **test**

- $\div$  Hurst parameter using R/S analysis
	- Advantage of showing distinctive scaling regions

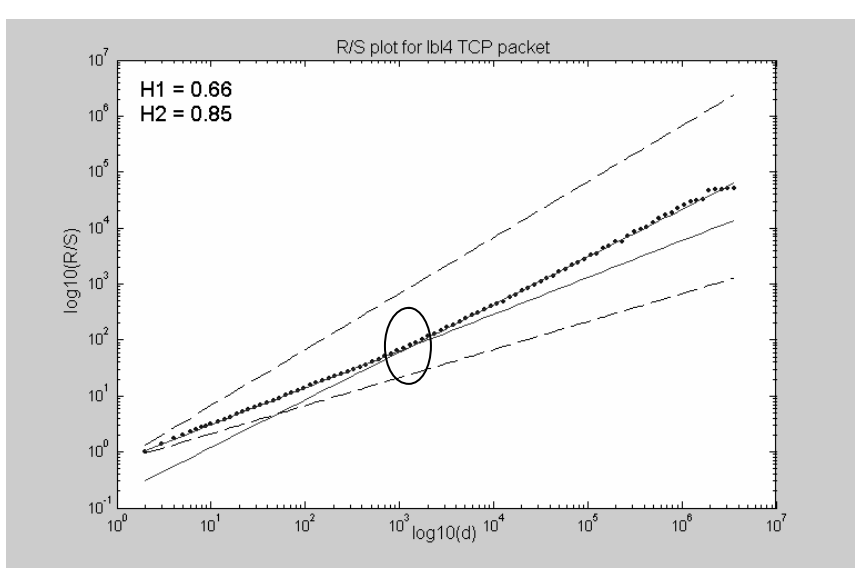

 $\div$  Output – two H values with cross over point  $\star$  *H*<sub>1</sub>, *H*<sub>2</sub>, *t* = n<sub>t</sub>  $\star$  ? t<sub>1</sub>

## **Multi scaling analysis – Parameters**  *m<sup>1</sup>* **and** *m<sup>2</sup>*

- The *m* parameters are directly linked to the Hurst parameters [Mondragon]
- <sup>v</sup> Equation of *m* from *H* parameters

$$
H = \left(\frac{3m-4}{2m-2}\right)
$$
  

$$
\Rightarrow \qquad m = \left(\frac{4-2H}{3-2H}\right)
$$

 $\div$  Output  $m_1$  and  $m_2$ 

#### **Multi scaling analysis – Parameter** *e*

- v *e* parameter allows effective control of LRD
	- $\div$  cut-off point in case of single intermittency map
	- **❖ Queue analysis result**

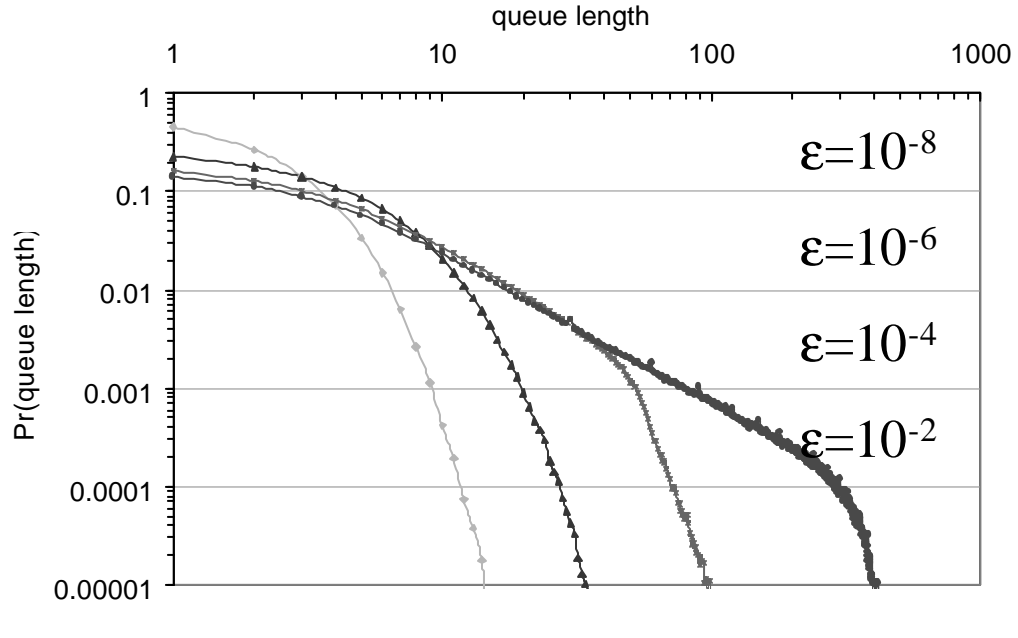

v Output *e* versus cross-over point

#### **Multi scaling analysis – Parameter** *d<sup>1</sup>*

 $\div$  Parameter  $d_1$ 

$$
d_{\scriptscriptstyle \perp} \!=\!d_{\scriptscriptstyle 2}\!\!\left(\frac{\;\!{\rm e}\;\!}{1\!-\!d_{\scriptscriptstyle 2}}\;\! \right)^{\!\!\frac{1}{m_{\scriptscriptstyle 2}}}\!\!\!
$$

- v Controls the cross over point
- $\div$  Equivalence achieved with single intermittency map

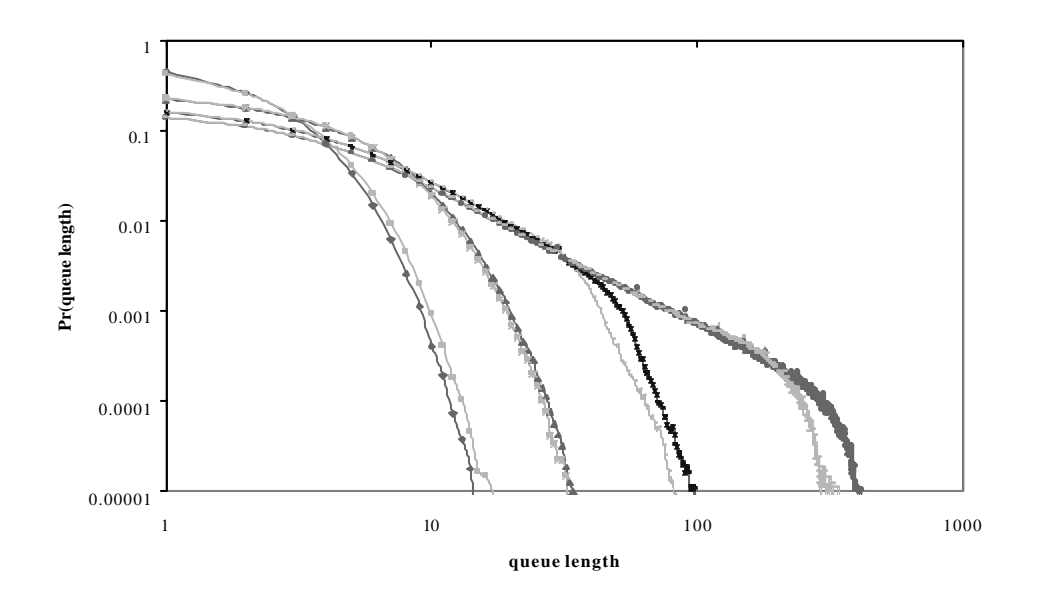

#### **Parameter value results –lbl4**

**→ Packet size distribution analysis** 

 $\div$  Packet sizes – *s* = 45 *bytes*, *m*= 520 *bytes*, *l* = 1451 *bytes*,

\n
$$
P_s = 0.6515, \, P_m = 0.333, \, P_l = 0.0155
$$
\n

- Time scale and load analysis  $\div d2 = 0.1$ ,  $? t_2 = 500 \mu s$
- $\div$  Multi scaling analysis  $\hat{\mathbf{w}}$  *m*<sub>1</sub> = 1.8, *m*<sub>2</sub> = 1.6, *e* = 1\*10<sup>-6</sup>, *d*<sub>1</sub> = 1.9\*10<sup>-5</sup>

#### **Comparison of real versus synthetic traffic**

#### $\div$  Mean load

• Trace Multi-map  $\div$  330 bit/s 293 bits/s • 0.2397 pps 0.232 pps

- **Variance** 
	- Trace Multi-map  $\div$  167.8 bit/s 137 bit/s  $\div$  0.527 pps 0.5 pps
- $\div$  H parameter
	- - $\div$  0.66, 0.85 0.65, 0.82

• Trace Multi-map

#### **Comparison of real versus synthetic traffic from multi map**

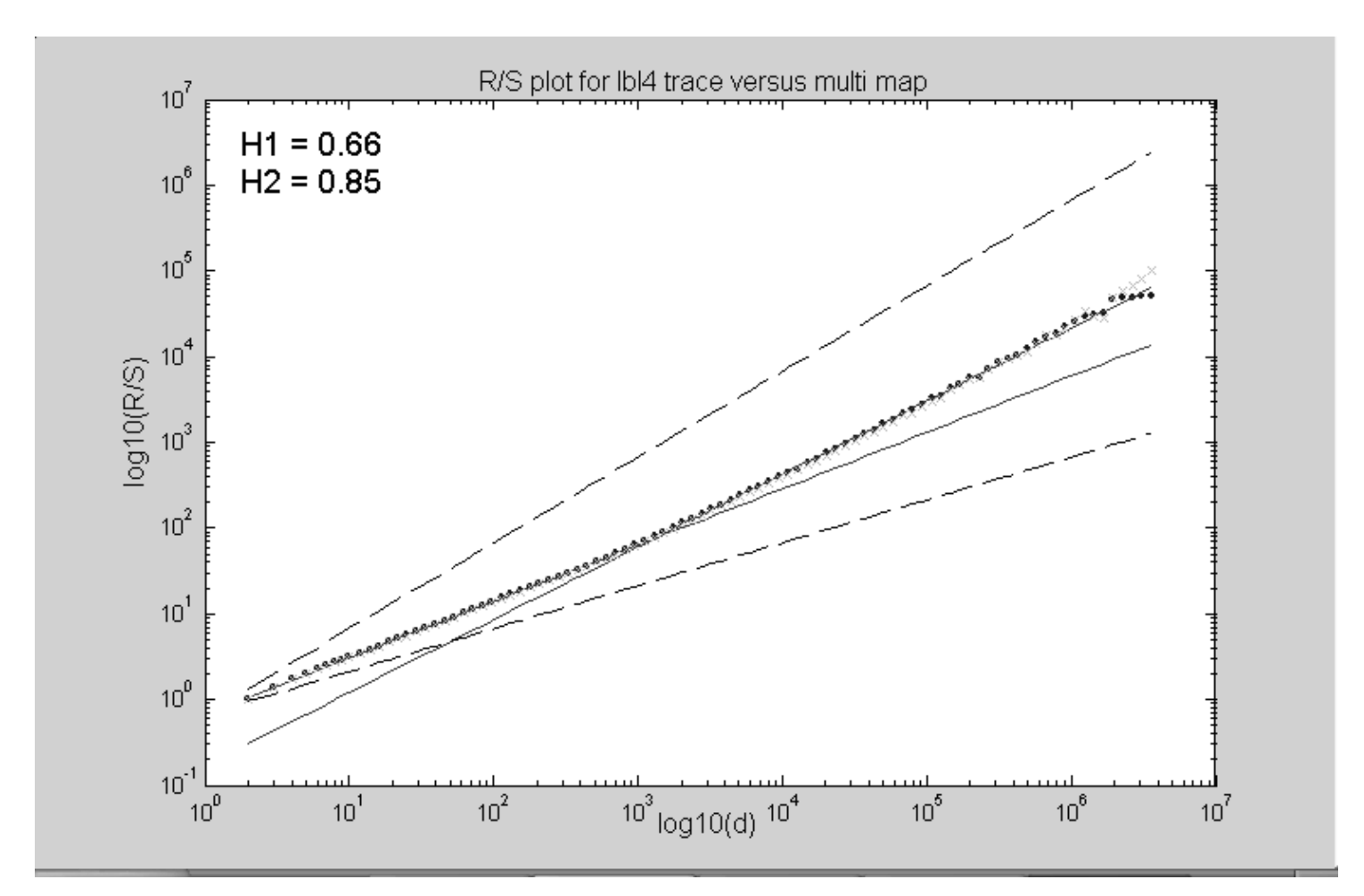

## **Future Directions**

- More trace analysis
	- $\div$  York trace
- Use of traces in network analysis
	- \* Advantages of multi-map
		- v Parsimonious, effective parameterisation, fast
	- Multi service complex traffic scenarios v Traffic generation for different classes of traffic v Performance analysis